# ФЕДЕРАЛЬНОЕ ГОСУДАРСТВЕННОЕ БЮДЖЕТНОЕ ОБРАЗОВАТЕЛЬНОЕ УЧРЕЖДЕНИЕ ВЫСШЕГО ОБРАЗОВАНИЯ «КАМЧАТСКИЙ ГОСУДАРСТВЕННЫЙ ТЕХНИЧЕСКИЙ УНИВЕРСИТЕТ» (ФГБОУ ВО «КамчатГТУ»)

Факультет мореходный

Кафедра «Технологические машины и оборудование»

УТВЕРЖДАЮ

Декан мореходного факультета  $Tp$ уднев С.Ю. 00 lef 2024r.

# **РАБОЧАЯ ПРОГРАММА ДИСЦИПЛИНЫ**

## **«Автоматизация технологических процессов»**

направление: 15.03.02 «Технологические машины и оборудование» (уровень бакалавриата)

профиль: «Машины и оборудование инженерной и транспортной инфраструктур»

> Петропавловск-Камчатский 2024

Рабочая программа составлена на основании ФГОС ВО направления 15.03.02 «Технологические машины и оборудование».

Составитель рабочей программы

доцент кафедры ТМО  $\sqrt{\alpha}$  к.т.н., доц. А.В.Костенко

Рабочая программа рассмотрена на заседании кафедры «Технологические машины и оборудование»  $29$ » января 2024 г. протокол  $N_2$  6.

«

Заведующий кафедрой «Технологические машины и оборудование», к.т.н., доцент

<u>29» января 2024 г.</u>  $\sqrt{\alpha}$  А. В. Костенко

# 1. ЦЕЛИ И ЗАДАЧИ УЧЕБНОЙ ДИСЦИПЛИНЫ, ЕЕ МЕСТО В УЧЕБНОМ ПРОЦЕССЕ

### 1.1. Цели и задачи изучения дисциплины

Целью дисциплины является подготовка специалистов, обладающих достаточным уровнем компетентности в области технических средств, алгоритмов и компьютерных программ, необходимых для автоматизации технологических процессов.

### Задачи дисииплины:

- ознакомление с основами теории автоматического регулирования;
- изучение технических средств автоматических систем управления;
- изучение программируемых логических контроллеров;
- ознакомление с языками программирования промышленных контроллеров;
- ознакомление со средами для программирования контроллеров и SCADA система-

ми.

В результате изучения дисциплины студенты должны

#### $3H$ amh

- основные понятия о системах автоматизации:
- виды и задачи автоматического регулирования и управления;
- устройство ПЛК;
- языки программирования ПЛК и их особенности;
- среды для программирования ПЛК и их особенности;
- SCADA системы и их особенности,

### үметь:

- разрабатывать схемы автоматизации технологических процессов в SCADA систе-

Max,

#### владеть:

- навыками программирования контроллеров.

### 1.2 Требования к результатам освоения дисциплины

Процесс изучения дисциплины направлен на формирование общепрофессиональной компетеннии:

ОПК-9 Способен внедрять и осваивать новое технологическое оборудование

ОПК-14 способен разрабатывать алгоритмы и компьютерные программы, пригодные для практического применения

Планируемые результаты обучения при изучении дисциплины, соотнесенные с планируемыми результатами освоения образовательной программы представлены в таблице.

Таблица - Планируемые результаты обучения при изучении дисциплины, соотнесенные с планируемыми результатами освоения образовательной программы

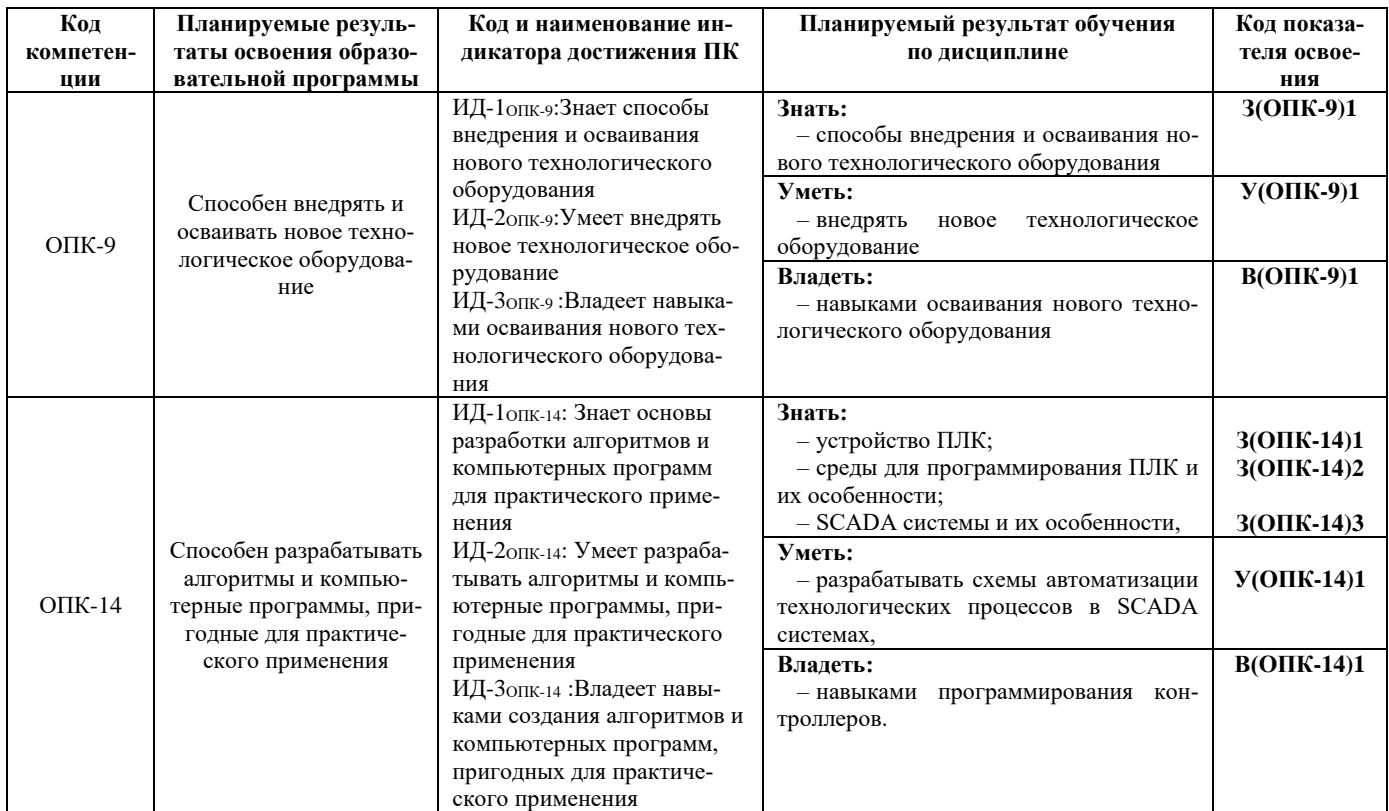

# 3. МЕСТО ДИСЦИПЛИНЫ В СТРУКТУРЕ ОБРАЗОВАТЕЛЬНОЙ ПРОГРАММЫ

Дисциплина является дисциплиной обязательной части блока 1 в структуре образовательной программы.

Дисциплина опирается на дисциплины: компьютерная графика, машины и оборудование нефтяных и газовых промыслов, расчет и конструирование машин и оборудования нефтяных и газовых промыслов, информационные технологии, основы проектирования, эксплуатация машин и оборудования нефтяных и газовых промыслов

Дисциплина важна для более глубокого и всестороннего изучения и понимания последующих дисциплин учебного плана данного направления. К таким курсам можно отнести «Ремонт машин и оборудования нефтяных и газовых промыслов», выполнения курсовых проектов и выпускной квалификационной работы.

В соответствии с учебным планом изучение дисциплины осуществляется в седьмом (зачет) и в восьмом семестре, завершается экзаменом.

# 4. СОДЕРЖАНИЕ ДИСЦИПЛИНЫ

#### 2.1 Тематический план дисциплины

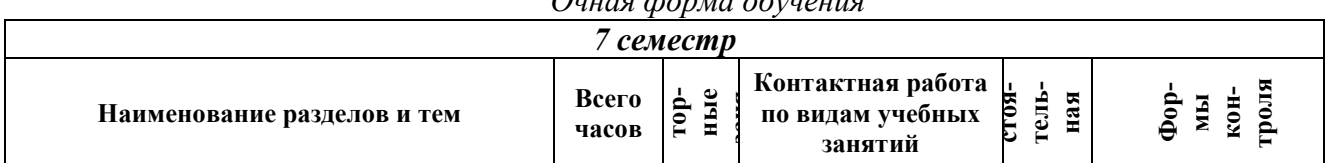

### Quyas considerations

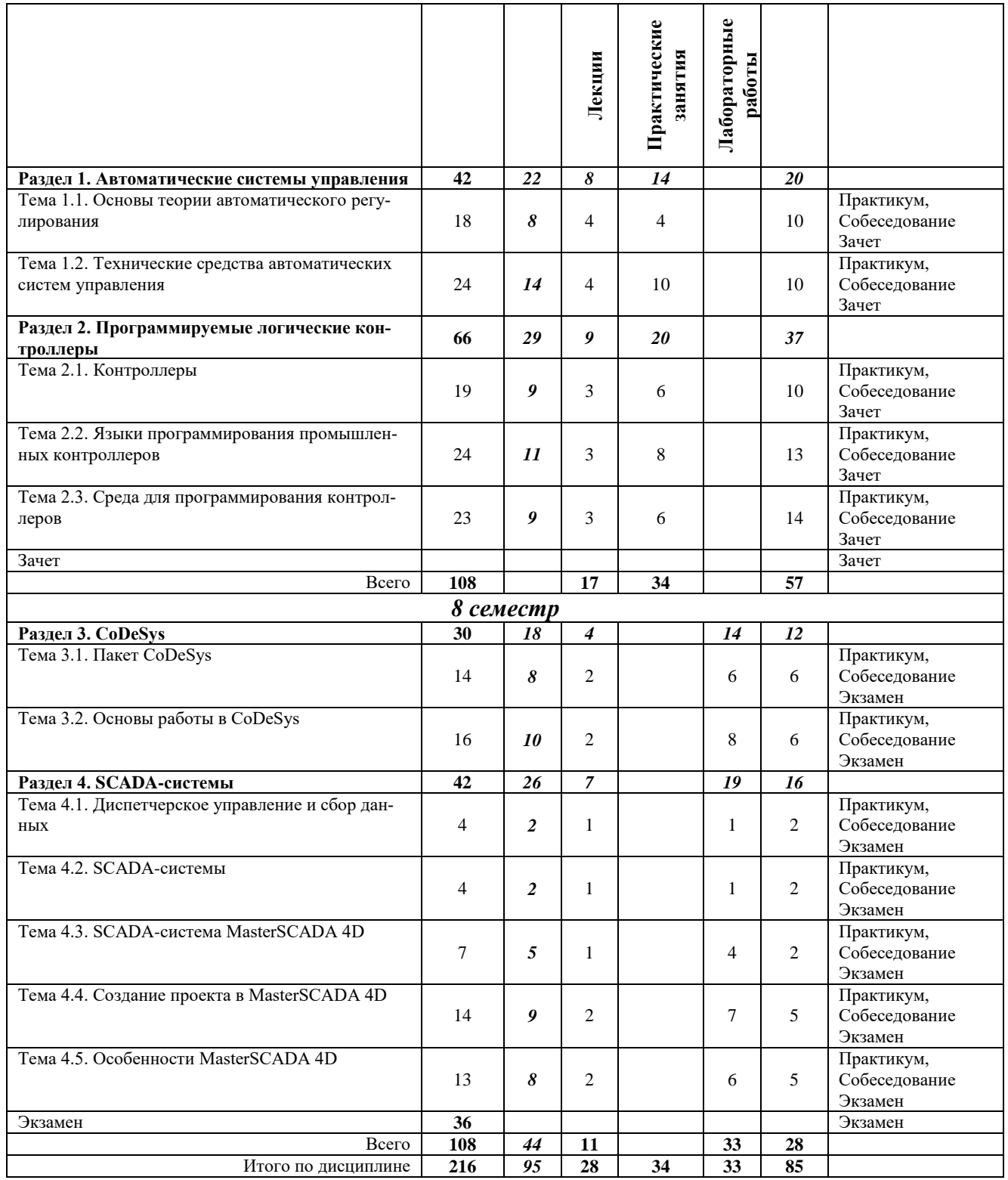

# *Заочная форма обучения*

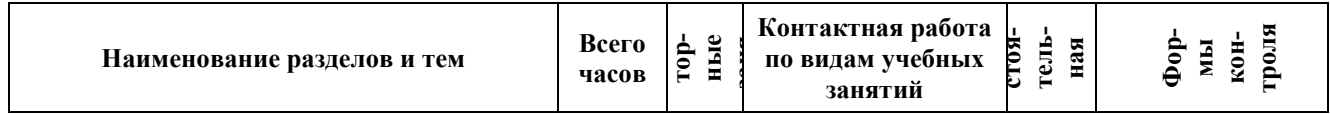

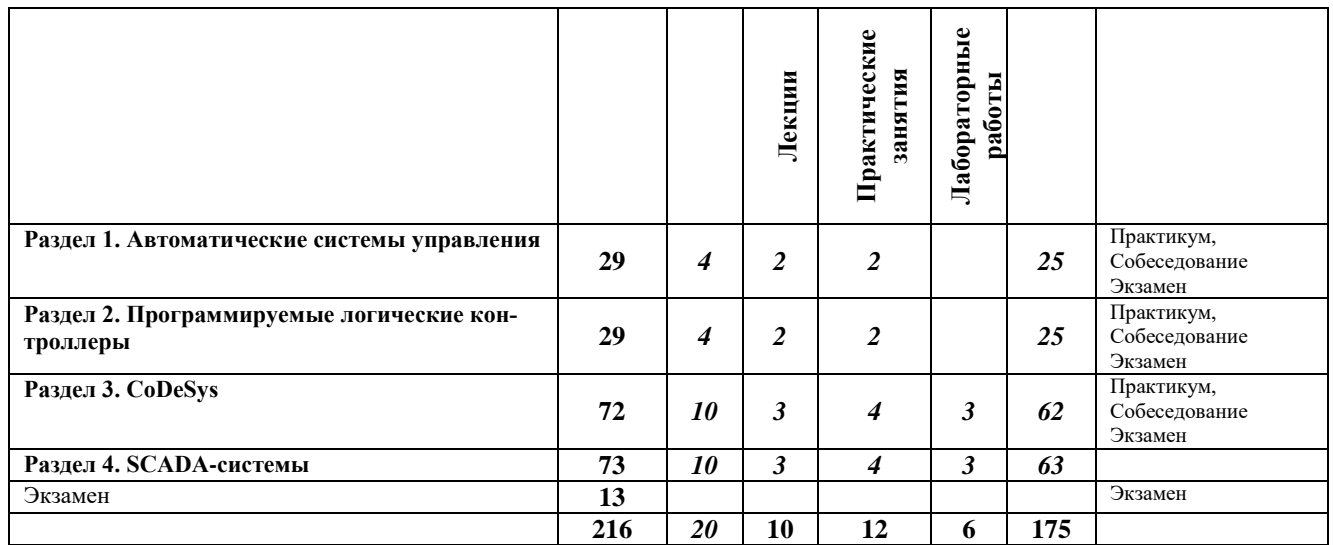

#### *4.2. Описание содержания дисциплины*

#### *Раздел 1. Автоматические системы управления*

#### **Тема 1.1.** *Основы теории автоматического регулирования*

Основные понятия о системах автоматизации. Виды и задачи автоматического регулирования и управления. Характеристика и классификация автоматических систем управления. Основные свойства САР. Основные свойства объектов регулирования. Схематическое представление САР. Общий подход к автоматизации технологических процессов.

**Тема 1.2.** *Технические средства автоматических систем управления*

Общие сведения о приборах и средствах автоматизации технологических процессов. Измерительные преобразователи и устройства. Автоматические регуляторы. Исполнительные механизмы. Регулирующие органы.

**Практическая работа №1.** *Характеристика и классификация автоматических систем управления*

**Практическая работа №2.** *Измерительные преобразователи и устройства* **Практическая работа №3.** *Автоматические регуляторы* **Практическая работа №4.** *Исполнительные механизмы* **Практическая работа №5.** *Регулирующие органы*

#### *Раздел 2. Программируемые логические контроллеры*

### **Тема 2.1.** *Контроллеры*

История развития. Классические программируемые логические контроллеры (PLC). Промышленный компьютер. Определение ПЛК. Входы-выходы. Режим реального времени и ограничения на применение ПЛК. Условия работы ПЛК. Интеграция ПЛК в систему управления предприятием. Доступность программирования. Программный ПЛК. Рабочий цикл. Время реакции. Устройство ПЛК. Специализированные и универсальные контролеры. Архитектура свободно-программируемых промышленных контролеров. Структурные компоненты контроллеров. Особенности организации работы ПЛК в режиме реального времени. Системное и прикладное программное обеспечение. Контроль времени рабочего цикла.

**Тема 2.2.** *Языки программирования промышленных контроллеров*

Стандарт МЭК 61131: общая характеристика стандарта, достоинства и недостатки стандарта. Языки программирования ПЛК. Требования к языкам стандарта. Общие элементы языков программирования ПЛК. Язык релейных диаграмм. Язык функциональных блоковых диаграмм. Язык инструкций. Язык структурированного текста. Язык последовательных функциональных блоков. Язык непрерывной потоковой схемы.

**Тема 2.3.** *Среда для программирования контроллеров*

Функции и структура систем подготовки проектов. Типовая архитектура системы подготовки программ. Особенности пакетов различных компаний для создания прикладных проектов ПЛК.

**Практическая работа №6.** *Программируемые логические контроллеры* **Практическая работа №7.** *Языки программирования* **Практическая работа №8.** *Архитектура системы подготовки программ*

#### *Раздел 3. CoDeSys*

**Тема 3.1.** *Пакет CoDeSys*

Интерфейс *CoDeSys*. Настройка связи между контроллером и ПК. Разработка программ. Конфигурирование контроллера. Основные приемы работы в CoDeSys.

**Тема 3.2.** *Основы работы в CoDeSys*

Создание пользовательского проекта. Разработка программ. Cвязь визуализации и программных переменных. Настройка кнопок. Настройка конфигуратора тревог. Настройка задач. Настройка обмена данными по протоколу Modbus RTU. Компиляция и загрузка проекта. Графический дизайн проекта.

**Лабораторная работа № 1.** *Пакет* **Лабораторная работа № 2.** *Создание проекта в CoDeSys*

#### *Раздел 4. SCADA-системы*

**Тема 4.1.** *Диспетчерское управление и сбор данных*

История развития. Причины развития систем автоматизированного управления. Основные виды систем управления производственным процессом. Концепция и общая структура SCADA.

**Тема 4.2.** *SCADA-системы*

Перечень SCADA-систем. Характеристики SCADA-систем. Функциональные возможности. COM технологии. Концепция стандарта OPC.

**Тема 4.3.** *SCADA-система MasterSCADA 4D*

Состав MASTERSCADA 4D. Поддерживаемые контроллеры. Установка среды разработки и среды исполнения.

**Тема 4.4.** *Создание проекта в MasterSCADA 4D*

Создание проекта. Конфигурирование дерева системы. Создание логической части проекта. Создание окна управления. Конфигурирование всплывающего окна. Объектный подход при создании проекта. Операции с библиотеками.

**Тема 4.5.** *Особенности MasterSCADA 4D*

Обзор инструментальной среды. Принципы проектирования. Интерфейс редактора проекта. Методы разработки типов элементов. Дерево системы. Дерево объектов. Дерево библиотек. Программирование. Создание окон для клиента визуализации. Создание отчетов.

**Лабораторная работа № 3.** *SCADA-системы* **Лабораторная работа № 4.** *SCADA-система MasterSCADA 4D* **Лабораторная работа № 5.** *Создание проекта в MasterSCADA 4D* **Лабораторная работа № 6.** *Особенности MasterSCADA 4D*

#### **5.УЧЕБНО-МЕТОДИЧЕСКОЕ ОБЕСПЕЧЕНИЕ**

# **ДЛЯ САМОСТОЯТЕЛЬНОЙ РАБОТЫ ОБУЧАЮЩИХСЯ**

В целом внеаудиторная самостоятельная работа обучающегося при изучении курса включает в себя следующие виды работ:

- проработка (изучение) материалов лекций;
- чтение и проработка рекомендованной основной и дополнительной литературы;
- подготовка к практическим и лабораторным занятиям;
- поиск и проработка материалов из Интернет-ресурсов, периодической печати;

 подготовка к текущему и итоговому (промежуточная аттестация) контролю знаний по дисциплине.

Основная доля самостоятельной работы обучающихся приходится на подготовку к практическим и лабораторным занятиям, тематика которых полностью охватывает содержание курса. Самостоятельная работа по подготовке к практическим и лабораторным занятиям предполагает умение работать с первичной информацией.

## **6. ФОНД ОЦЕНОЧНЫХ СРЕДСТВ ДЛЯ ПРОВЕДЕНИЯ ПРОМЕЖУТОЧНОЙ АТТЕСТАЦИИ ОБУЧАЮЩИХСЯ ПО ДИСЦИПЛИНЕ**

Фонд оценочных средств для проведения промежуточной аттестации обучающихся по представлен в приложении к рабочей программе дисциплины и включает в себя:

 перечень компетенций с указанием этапов их формирования в процессе освоения образовательной программы;

 описание показателей и критериев оценивания компетенций на различных этапах их формирования, описание шкал оценивания;

 типовые контрольные задания или материалы, необходимые для оценки знаний, умений, навыков и (или) опыта деятельности, характеризующих этапы формирования компетенций;

 методические материалы, определяющие процедуры оценивания знаний, умений, навыков и (или) опыта деятельности, характеризующих этапы формирования компетенций.

#### **Вопросы для проведения промежуточной аттестации по дисциплине (зачет, экзамен)**

- 1. Основные понятия о системах автоматизации.
- 2. Виды и задачи автоматического регулирования и управления.
- 3. Характеристика и классификация автоматических систем управления.
- 4. Основные свойства САР.
- 5. Основные свойства объектов регулирования.
- 6. Схематическое представление САР.
- 7. Общий подход к автоматизации технологических процессов.
- 8. Общие сведения о приборах и средствах автоматизации технологических процес-

#### сов.

- 9. Измерительные преобразователи и устройства.
- 10. Автоматические регуляторы.
- 11. Исполнительные механизмы.
- 12. Регулирующие органы.
- 13. Основные понятия о системах автоматизации.
- 14. Виды и задачи автоматического регулирования и управления.
- 15. Характеристика и классификация автоматических систем управления.
- 16. Основные свойства САР.
- 17. Основные свойства объектов регулирования.
- 18. Схематическое представление САР.
- 19. Общий подход к автоматизации технологических процессов.
- 20. Общие сведения о приборах и средствах автоматизации технологических процес-

#### сов.

- 21. Измерительные преобразователи и устройства.
- 22. Автоматические регуляторы.
- 23. Исполнительные механизмы.
- 24. Регулирующие органы.
- 25. Интерфейс CoDeSys.
- 26. Настройка связи между контроллером и ПК
- 27. Конфигурирование контроллера.
- 28. Основные приемы работы в CoDeSys.
- 29. Создание пользовательского проекта.
- 30. Разработка программ в CoDeSys.
- 31. Cвязь визуализации и программных переменных в CoDeSys.
- 32. Настройка кнопок в CoDeSys.
- 33. Настройка конфигуратора тревог в CoDeSys.
- 34. Настройка задач в CoDeSys.
- 35. Настройка обмена данными по протоколу Modbus RTU в CoDeSys.
- 36. Компиляция и загрузка проекта в CoDeSys.
- 37. Причины развития систем автоматизированного управления.
- 38. Основные виды систем управления производственным процессом.
- 39. Концепция и общая структура SCADA.
- 40. Перечень SCADA-систем
- 41. Характеристики SCADA-систем.
- 42. Функциональные возможности.
- 43. COM технологии.
- 44. Концепция стандарта OPC.
- 45. Состав MASTERSCADA 4D. Поддерживаемые контроллеры
- 46. Создание проекта в MASTERSCADA 4D.
- 47. Конфигурирование дерева системы в MASTERSCADA 4D.
- 48. Создание логической части проекта в MASTERSCADA 4D.
- 49. Создание окна управления в MASTERSCADA 4D.
- 50. Конфигурирование всплывающего окна в MASTERSCADA 4D.
- 51. Объектный подход при создании проекта в MASTERSCADA 4D.
- 52. Операции с библиотеками в MASTERSCADA 4D.
- 53. Обзор инструментальной среды MASTERSCADA 4D.
- 54. Принципы проектирования в MASTERSCADA 4D.
- 55. Интерфейс редактора проекта в MASTERSCADA 4D.
- 56. Методы разработки типов элементов в MASTERSCADA 4D.
- 57. Дерево системы ASTERSCADA 4D.
- 58. Дерево объектов в MASTERSCADA 4D.
- 59. Дерево библиотек в MASTERSCADA 4D.
- 60. Программирование в MASTERSCADA 4D.
- 61. Создание окон для клиента визуализации в MASTERSCADA 4D.
- 62. Создание отчетов в MASTERSCADA 4D.

#### **7. РЕКОМЕНДУЕМАЯ ЛИТЕРАТУРА**

#### *7.1. Основная литература:*

1. Ленский, М. С. Автоматизация технологических процессов : учебное пособие / М. С. Ленский. — Москва : РТУ МИРЭА, 2019. — 99 с. — Текст : электронный // Лань : электронно-библиотечная система. — URL: https://e.lanbook.com/book/171503 (дата обращения: 20.10.2022). — Режим доступа: для авториз. пользователей.

### *7.2. Дополнительная литература:*

1. Автоматизация технологических процессов и системы автоматического управления : Учебник для вузов / Бородин И. Ф., Андреев С. А. - 2-е изд. ; испр. и доп. - Москва : Юрайт, 2022. - 386 с. - (Высшее образование). - Режим доступа: Электронно-библиотечная система Юрайт, для авториз. пользователей. - URL: https://urait.ru/bcode/491910

2. Чупин, А. В. Автоматизация технологических процессов и производств : учебное пособие / А. В. Чупин. — Кемерово : КемГУ, 2013. — 151 с. — Текст : электронный // Лань : электронно-библиотечная система. — URL: https://e.lanbook.com/book/45650 (дата обращения: 20.10.2022). — Режим доступа: для авториз. пользователей.

### *7.3 Методические указания*

Автоматизация технологических процессов. Методические указания для выполнения практических работ для студентов по направлению подготовки 15.03.02 «Технологические машины и оборудование» очной и заочной форм обучения» / А.В. Костенко.– Петропавловск-Камчатский: КамчатГТУ

## *8. ПЕРЕЧЕНЬ РЕСУРСОВ ИНФОРМАЦИОННО-ТЕЛЕКОММУНИКАЦИОННОЙ СЕТИ «ИНТЕРНЕТ»*

- 1. Российское образование. Федеральный портал: [Электронный ресурс]. Режим доступа: [http://www.edu.ru](http://www.edu.ru/)
- 2. Электронно-библиотечная система «eLibrary»: [Электронный ресурс]. Режим доступа: [http://www.elibrary.ru](http://www.elibrary.ru/)
- 3. Электронно-библиотечная система «Буквоед»: [Электронный ресурс]. Режим доступа:http://91.189.237.198:8778/poisk2.aspx
- 4. Электронно-библиотечная система «Лань» [Электронный ресурс]. Режим доступа: <https://e.lanbook.com/>
- 5. Образовательная платформа «ЮРАЙТ» [Электронный ресурс]. Режим доступа: https://urait.ru/

## **9. МЕТОДИЧЕСКИЕ УКАЗАНИЯ ДЛЯ ОБУЧАЮЩИХСЯ ПО ОСВОЕНИЮ ДИСЦИПЛИНЫ**

Методика преподавания данной дисциплины предполагает чтение лекций, проведение практических занятий, групповых и индивидуальных консультаций по отдельным специфическим проблемам дисциплины. Предусмотрена самостоятельная работа студентов, а также прохождение аттестационных испытаний промежуточной аттестации (зачет, экзамен).

*Лекции* посвящаются рассмотрению наиболее важных и общих вопросов.

*Целью проведения практических и лабораторных занятий* является закрепление знаний обучающихся, полученных ими в ходе изучения дисциплины на лекциях и самостоятельно.

При изучении дисциплины используются интерактивные методы обучения, такие как:

 проблемная лекция, предполагающая изложение материала через проблемность вопросов, задач или ситуаций. При этом процесс познания происходит в научном поиске, диалоге и сотрудничестве с преподавателем в процессе анализа и сравнения точек зрения;

 лекция-визуализация –подача материала осуществляется средствами технических средств обучения с кратким комментированием демонстрируемых визуальных материалов (презентаций).

# **10. КУРСОВОЙ ПРОЕКТ (РАБОТА)**

По дисциплине не предусмотрено выполнение курсового проекта (работы).

# **11. ПЕРЕЧЕНЬ ИНФОРМАЦИОННЫХ ТЕХНОЛОГИЙ, ИСПОЛЬЗУЕМЫХ ПРИ ОСУЩЕСТВЛЕНИИ ОБРАЗОВАТЕЛЬНОГО ПРОЦЕССА ПО ДИСЦИ-ПЛИНЕ, ВКЛЮЧАЯ ПЕРЕЧЕНЬ ПРОГРАММНОГО ОБЕСПЕЧЕНИЯ И ИНФОРМАЦИОННО-СПРАВОЧНЫХ СИСТЕМ**

*11.1. Перечень информационных технологий, используемых при осуществлении образовательного процесса*

- электронные образовательные ресурсы, представленные выше;
- использование слайд-презентаций;

 интерактивное общение с обучающимися и консультирование посредством электронной почты.

### *11.2. Перечень программного обеспечения, используемого при осуществлении образовательного процесса*

При освоении дисциплины используется лицензионное программное обеспечение:

- Пакет Р7-офис.
- SCADA-система MasterSCADA 4D;
- Пакет CoDeSys.

## *11.3. Перечень информационно-справочных систем*

- справочно-правовая система Консультант-плюс<http://www.consultant.ru/online>
- справочно-правовая система Гарант http://www.garant.ru/online

# **12. МАТЕРИАЛЬНО-ТЕХНИЧЕСКОЕ ОБЕСПЕЧЕНИЕ ДИСЦИПЛИНЫ**

 для проведения занятий лекционного типа, практических занятий, групповых и индивидуальных консультаций, текущего контроля и промежуточной аттестации используется аудитория 7-111 с комплектом учебной мебели на 30 посадочных мест;

 для проведения лабораторных занятий, текущего контроля и аттестации используется аудитория 3-313 с комплектом учебной мебели на 30 посадочных мест, 12 компьютерными столами, 6 персональными компьютерами и 5 ноутбуков с установленной программой Nano CAD;

 для самостоятельной работы обучающихся – кабинетом для самостоятельной работы №3-302, оборудованным 4 рабочими станциями с доступом к сети «Интернет» и в электронную информационно-образовательную среду организации, и комплектом учебной мебели на 6 посадочных мест;

 для самостоятельной работы обучающихся – кабинетом для самостоятельной работы №7-103, оборудованный 1 рабочей станцией с доступом к сети «Интернет» и в электронную информационно-образовательную среду организации, и комплектом учебной мебели на 6 посадочных места и аудиторией для самостоятельной работы обучающихся 3-302, оборудованный 4 рабочими станциями с доступом к сети «Интернет» и в электронную информационнообразовательную среду организации, и комплектом учебной мебели на 6 посадочных мест;

- доска аудиторная;
- мультимедийное оборудование (ноутбук, проектор);
- презентации по темам курса.